## **.PAR Parameters**

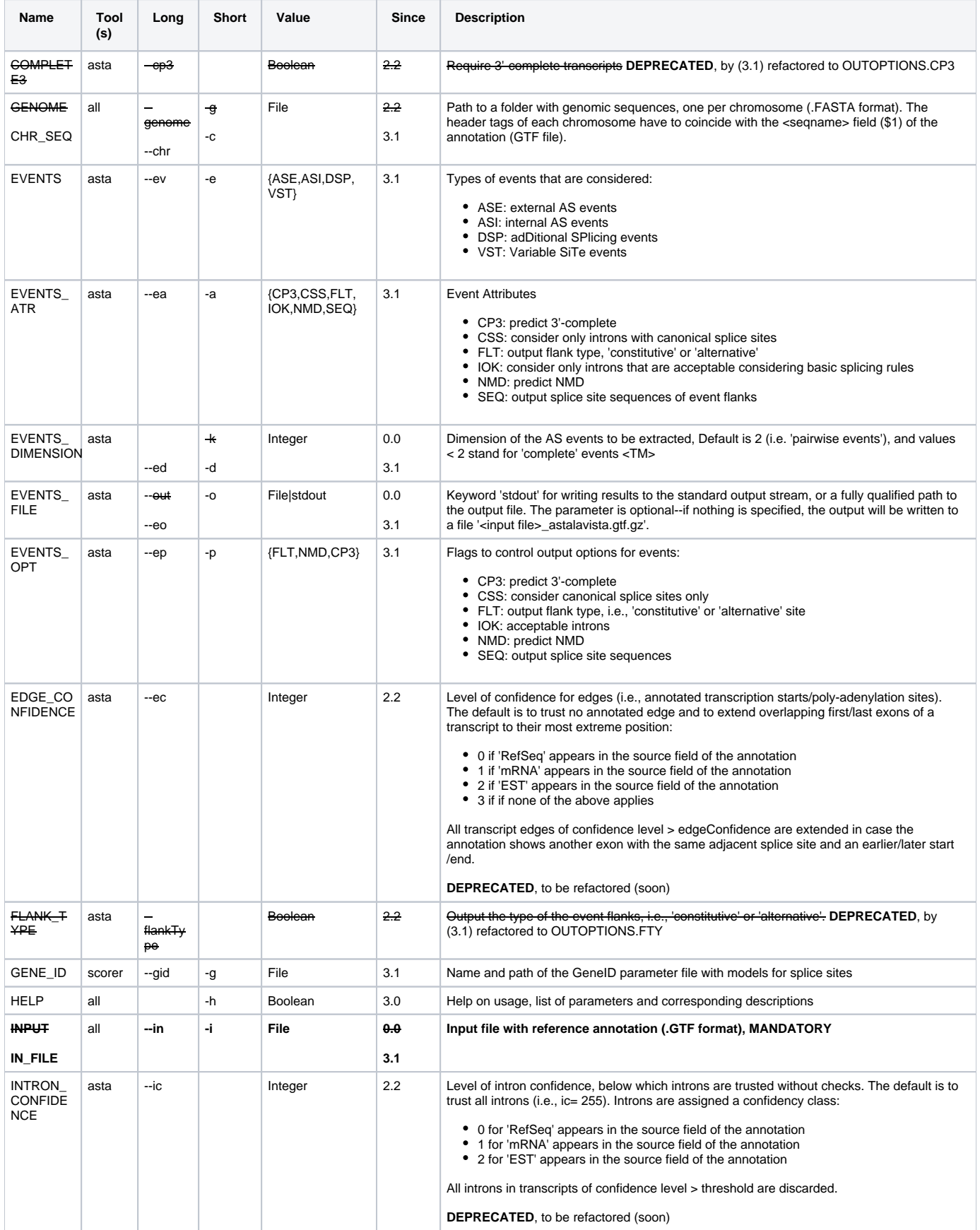

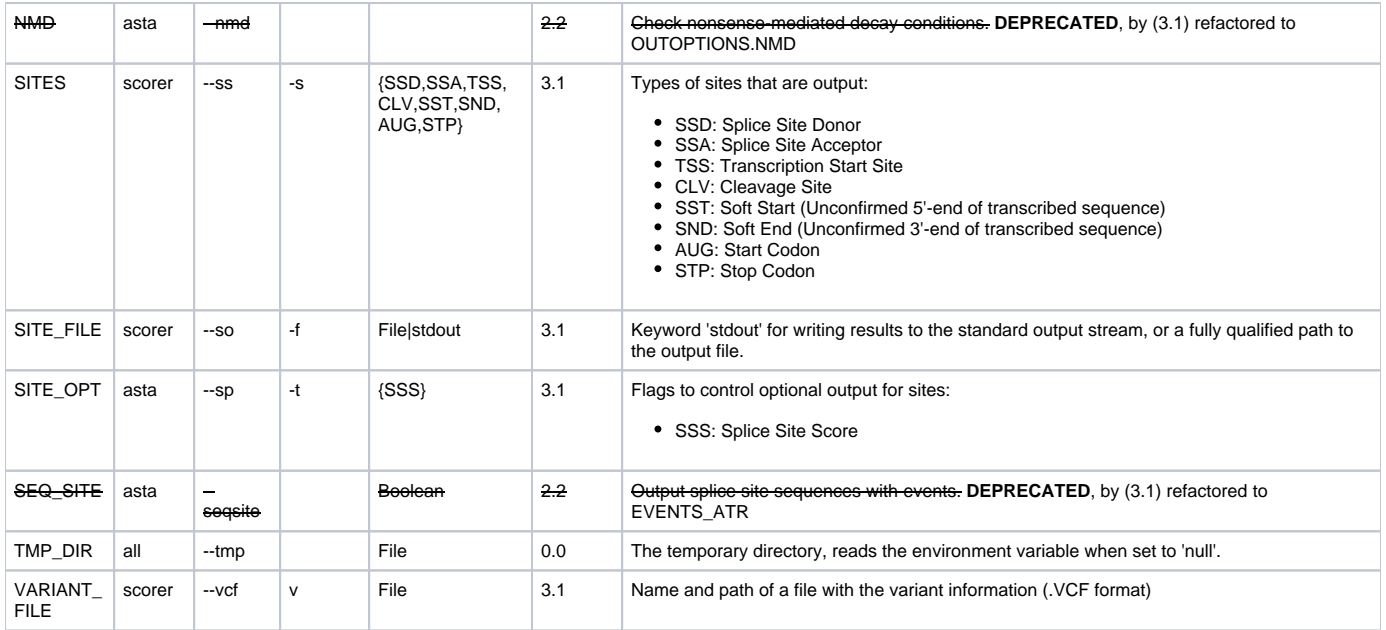